## **MOOVIC** Horario y mapa de la línea 921 de autobús

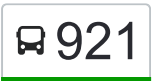

La línea 921 de autobús ((M) Ciudad Universitaria - Santa Mónica) tiene una ruta. Sus horas de operación los días laborables regulares son:

(1) a (M) Santa Mónica: 5:06 - 23:00

Usa la aplicación Moovit para encontrar la parada de la línea 921 de autobús más cercana y descubre cuándo llega la próxima línea 921 de autobús

## **Sentido: (M) Santa Mónica**

18 paradas [VER HORARIO DE LA LÍNEA](https://moovitapp.com/caracas-6020/lines/921/20037823/4321966/es-419?ref=2&poiType=line&customerId=4908&af_sub8=%2Findex%2Fes-419%2Fline-pdf-Caracas-6020-1658865-20037823&utm_source=line_pdf&utm_medium=organic&utm_term=(M)%20Ciudad%20Universitaria%20-%20Santa%20M%C3%B3nica)

Ciudad Universitaria

Codazzi

Aranda

Santa Mónica

Teresa De La Parra

Los Ilustres

Lisandro Alvarado

Nicanor Bolet Peraza

Bolet Peraza

Blanco Fombona

Salvador Llamozas

Simón Planas

Alma Mater

Rísquez

La Colina

Universidad Bolivariana

Los Charaguamos

Ciudad Universitaria

**Horario de la línea 921 de autobús** (M) Santa Mónica Horario de ruta:

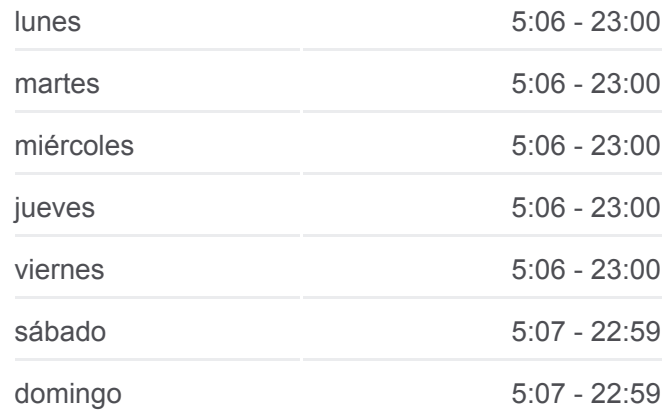

**Información de la línea 921 de autobús Dirección:** (M) Santa Mónica **Paradas:** 18 **Duración del viaje:** 12 min **Resumen de la línea:**

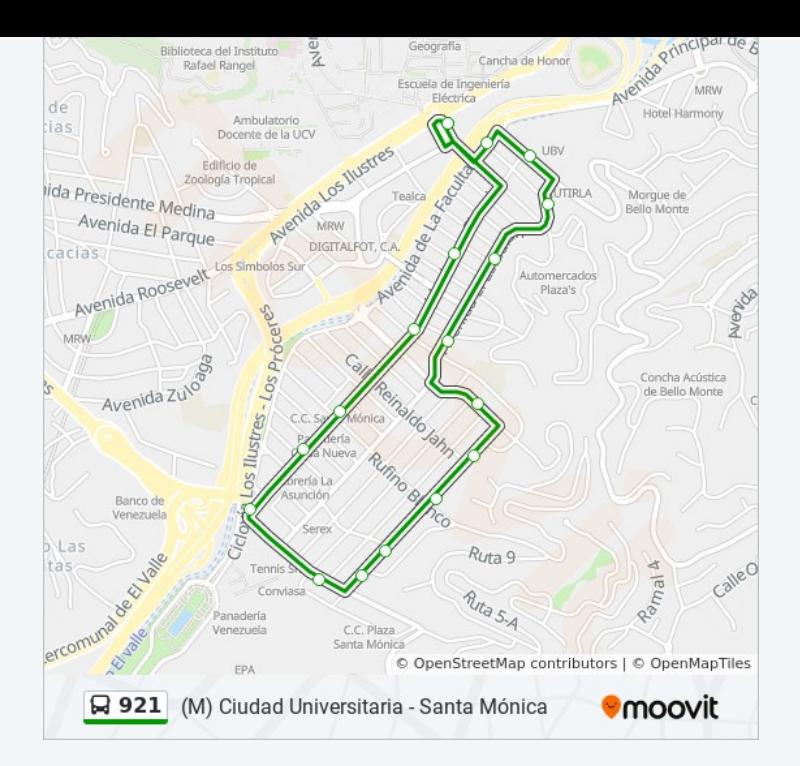

Los horarios y mapas de la línea 921 de autobús están disponibles en un PDF en moovitapp.com. Utiliza [Moovit App](https://moovitapp.com/caracas-6020/lines/921/20037823/4321966/es-419?ref=2&poiType=line&customerId=4908&af_sub8=%2Findex%2Fes-419%2Fline-pdf-Caracas-6020-1658865-20037823&utm_source=line_pdf&utm_medium=organic&utm_term=(M)%20Ciudad%20Universitaria%20-%20Santa%20M%C3%B3nica) para ver los horarios de los autobuses en vivo, el horario del tren o el horario del metro y las indicaciones paso a paso para todo el transporte público en Caracas.

[Acerca de Moovit](https://moovit.com/es/about-us-es/?utm_source=line_pdf&utm_medium=organic&utm_term=(M)%20Ciudad%20Universitaria%20-%20Santa%20M%C3%B3nica) · [Soluciones MaaS](https://moovit.com/es/maas-solutions-es/?utm_source=line_pdf&utm_medium=organic&utm_term=(M)%20Ciudad%20Universitaria%20-%20Santa%20M%C3%B3nica) · [Países incluídos](https://moovitapp.com/index/es-419/transporte_p%C3%BAblico-countries?utm_source=line_pdf&utm_medium=organic&utm_term=(M)%20Ciudad%20Universitaria%20-%20Santa%20M%C3%B3nica) · [Comunidad de Mooviters](https://editor.moovitapp.com/web/community?campaign=line_pdf&utm_source=line_pdf&utm_medium=organic&utm_term=(M)%20Ciudad%20Universitaria%20-%20Santa%20M%C3%B3nica&lang=es)

© 2023 Moovit - Todos los derechos reservados

**Mira los tiempos de llegada en tiempo real**

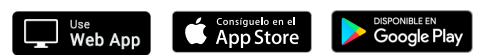